# [544] Linux Pipelines

Tyler Caraza-Harter

# Learning Objectives

- chain multiple Linux programs together into a pipeline
- redirect process output to a file
- observe resource consumption on Linux

# Unix Philosophy

- "Make each program do one thing well. To do a new job, build afresh rather than complicate old programs by adding new 'features'."
- 2. "Expect the output of every program to become the input to another, as yet unknown, program. Don't clutter output with extraneous information. Avoid stringently columnar or binary input formats. Don't insist on interactive input."

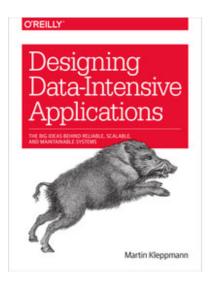

Supplemental Reading:

Designing Data Intensive Applications ("Batch Processing with Unix Tools" of Chapter 10)

# The Pipe

#### **Simple Log Analysis**

Various tools can take these log files and produce pretty reports about your website traffic, but for the sake of exercise, let's build our own, using basic Unix tools. For example, say you want to find the five most popular pages on your website. You can do this in a Unix shell as follows:<sup>**i**</sup>

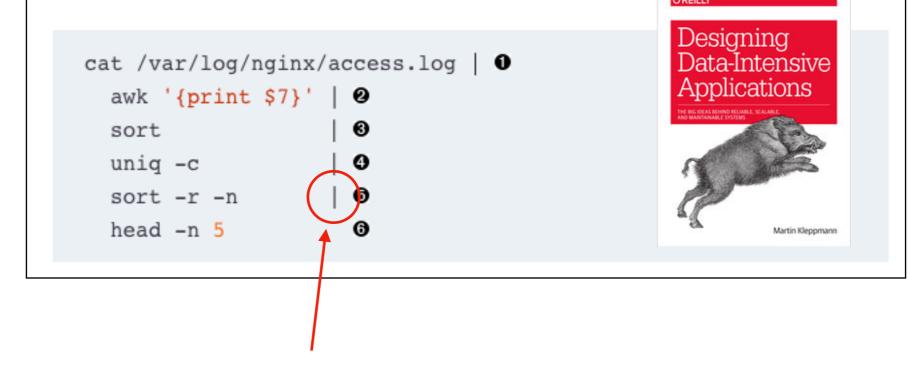

the pipe connects output of one process to input of the next

# Standand Input and Output (I/O)

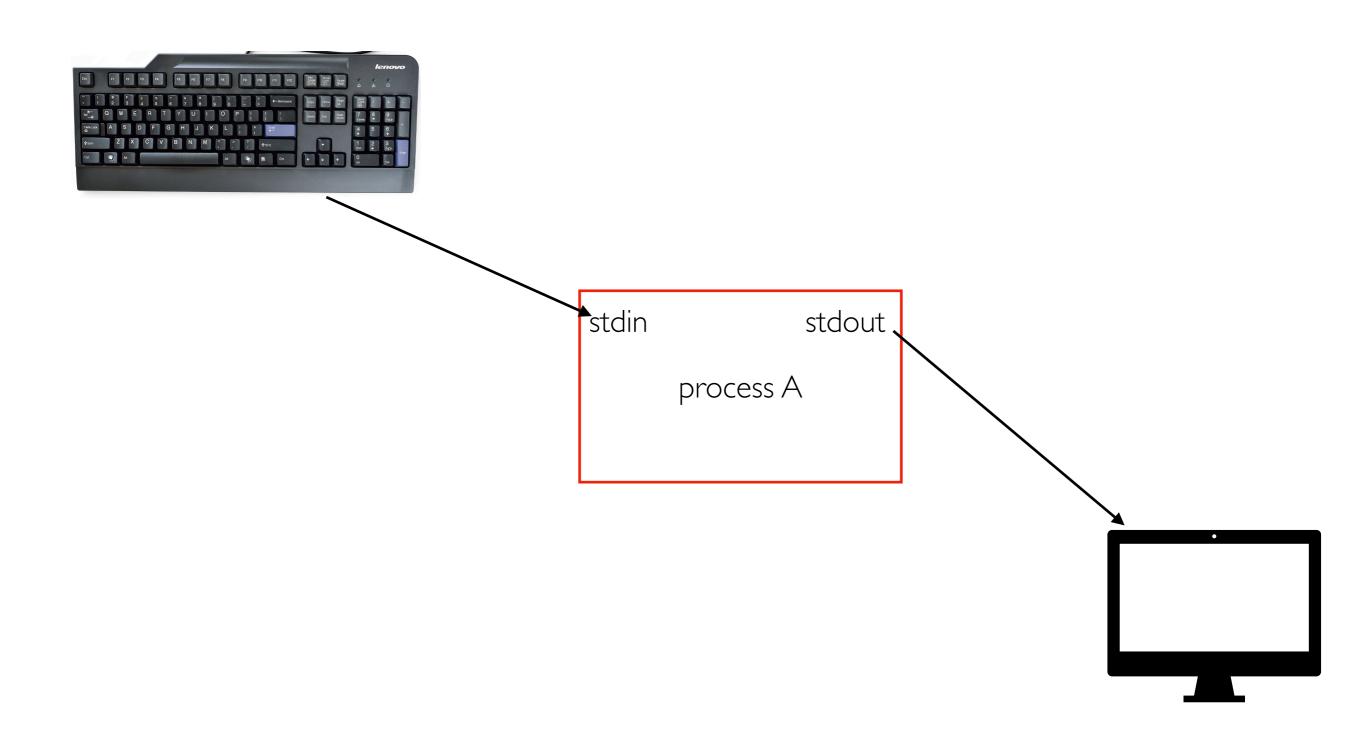

#### stdout => stdin

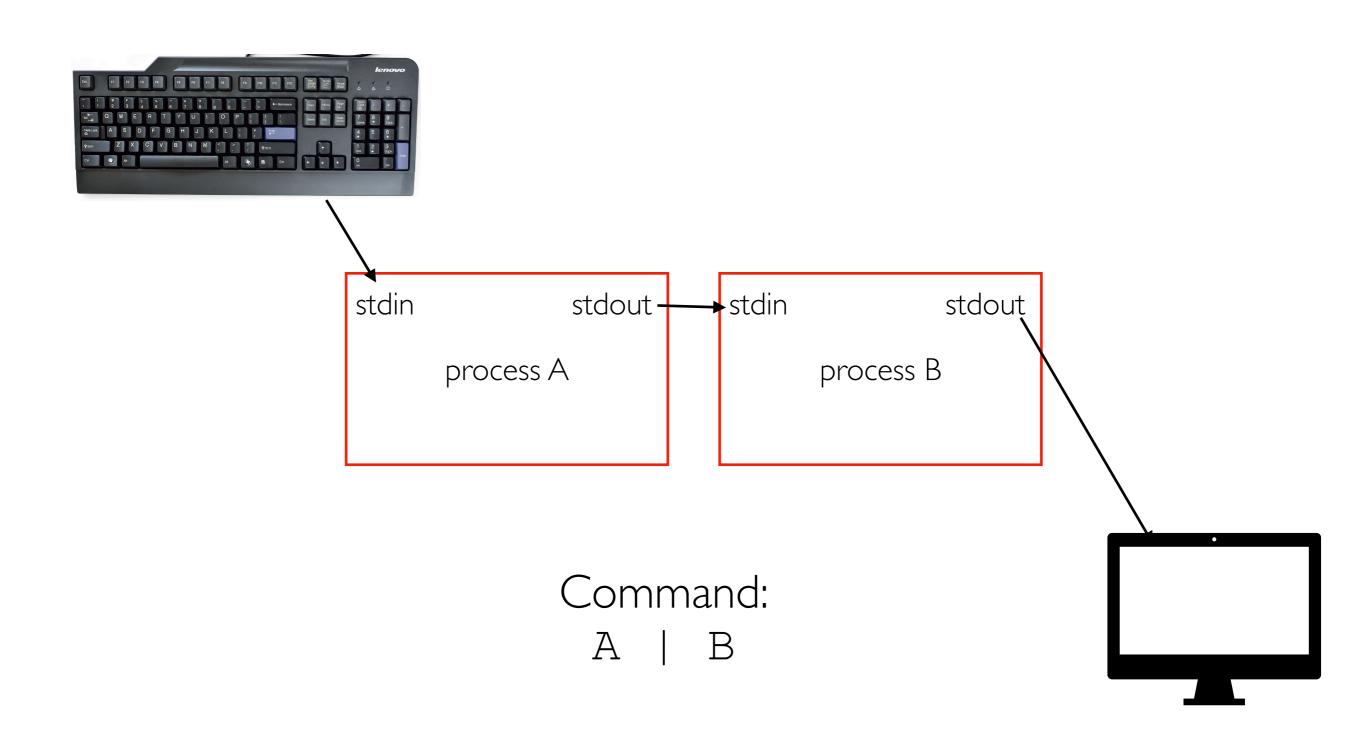

## Chains can be long

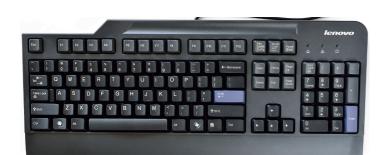

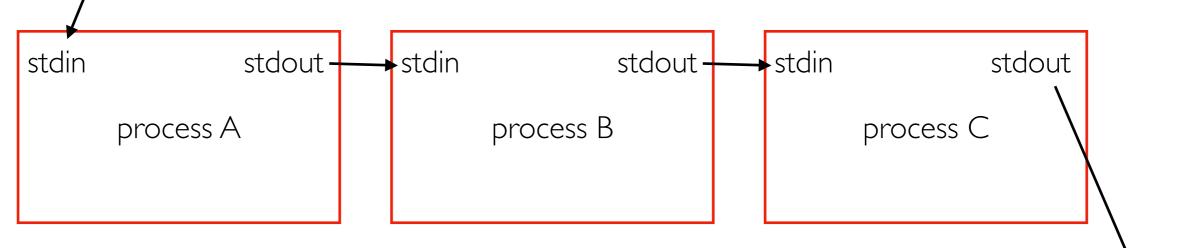

Command: A | B | C

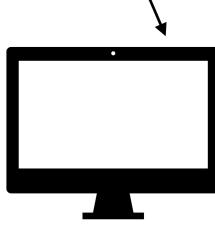

#### stderr (for things like warnings that shouldn't be chained)

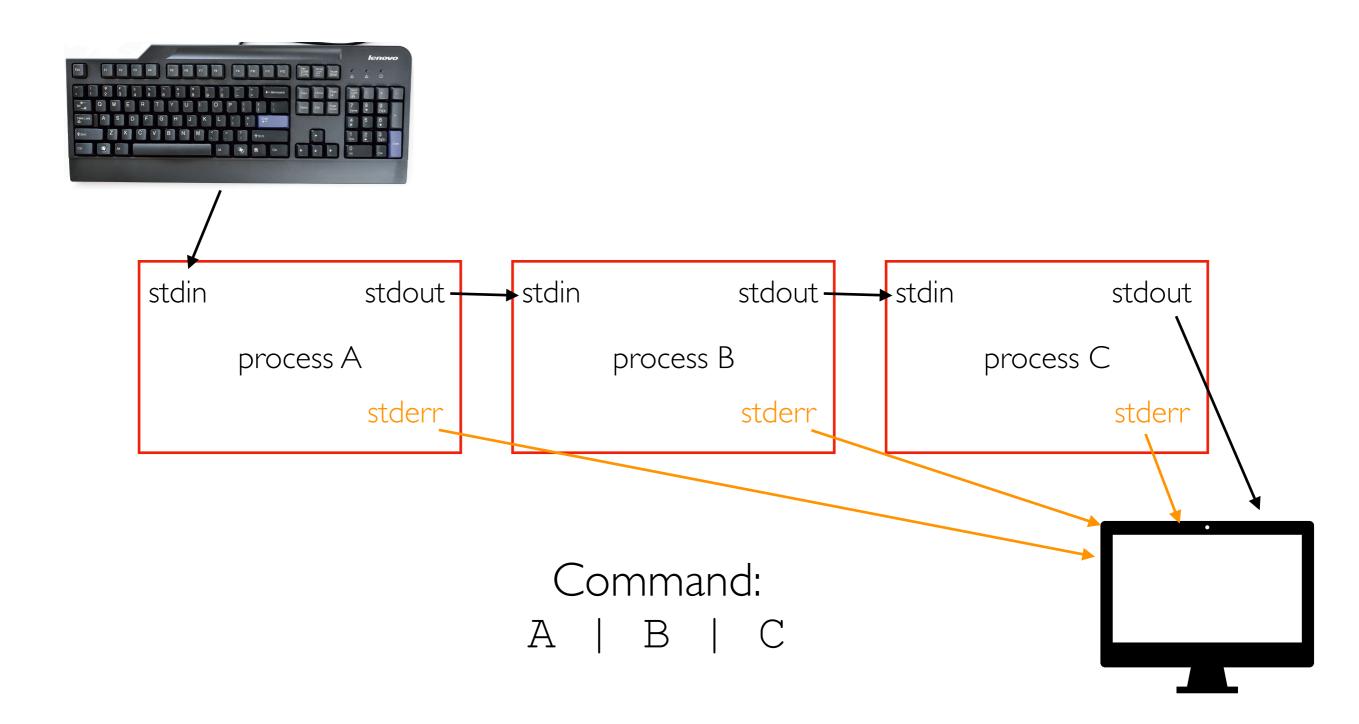

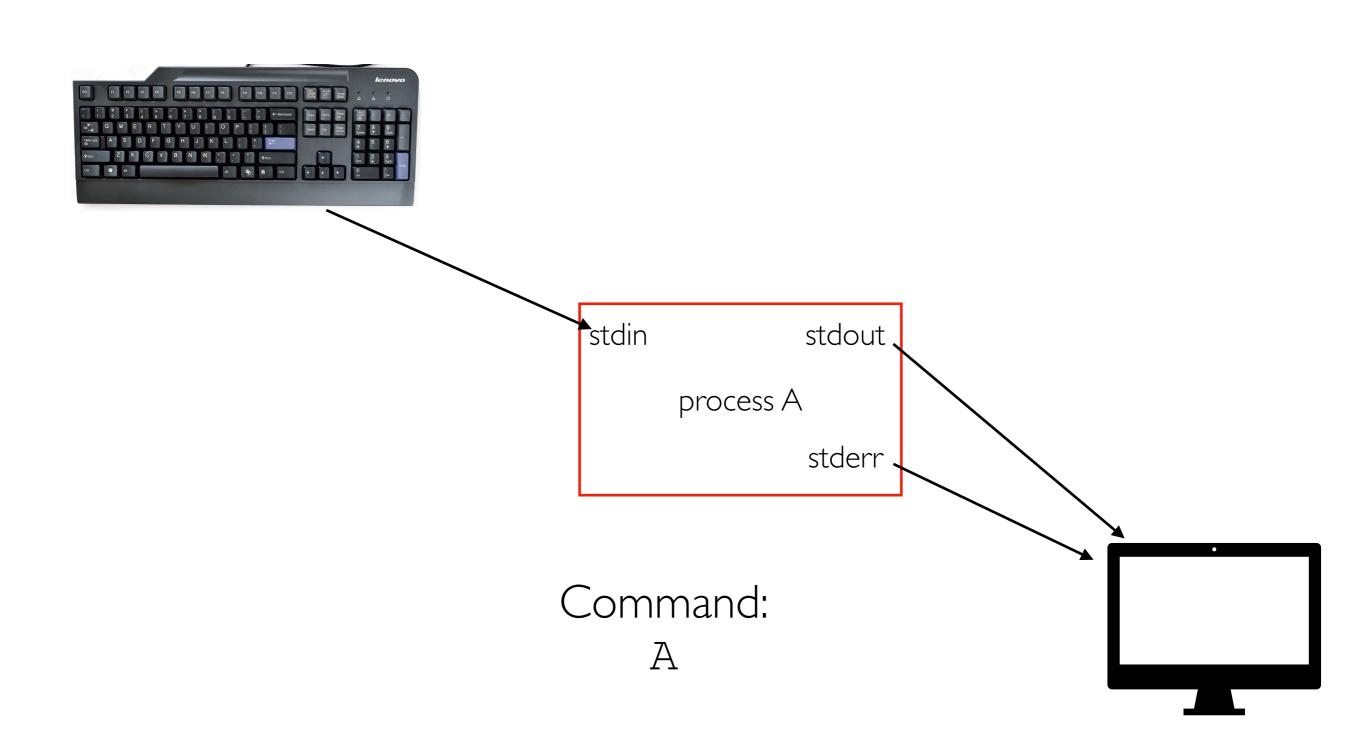

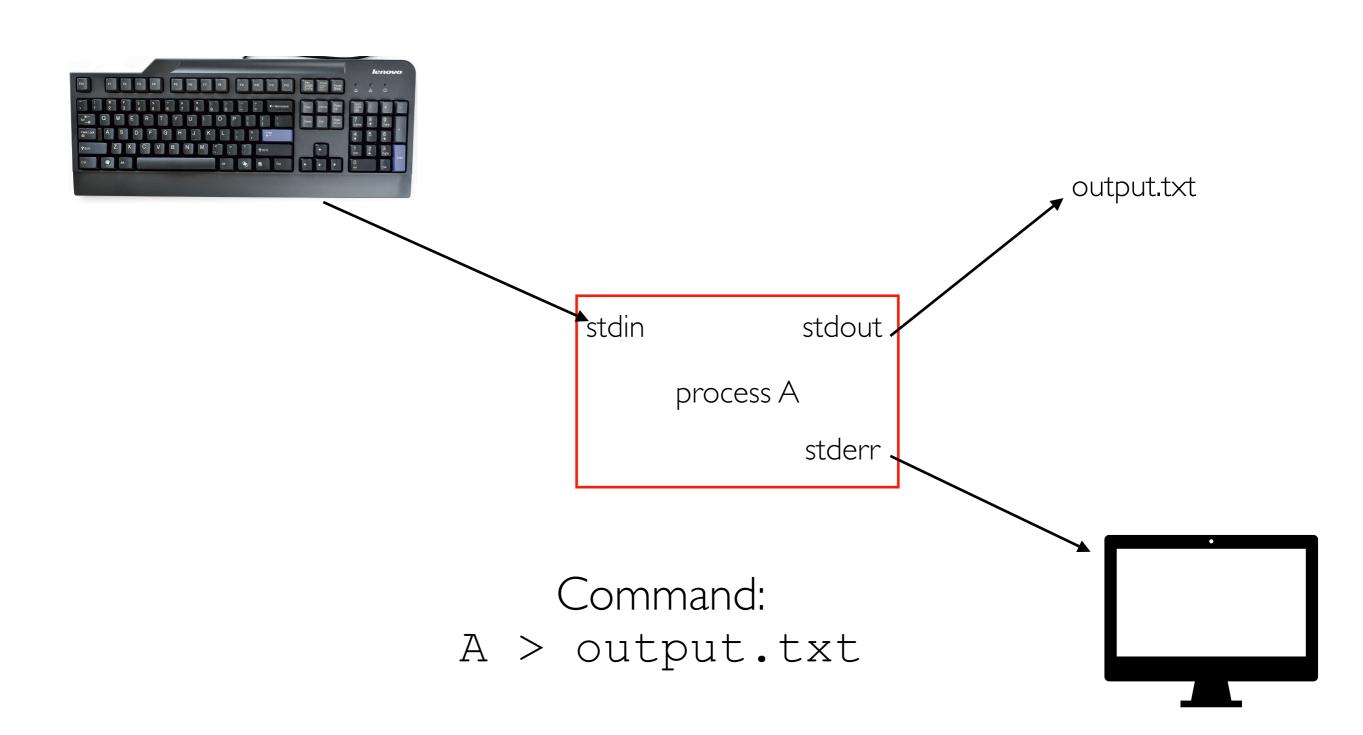

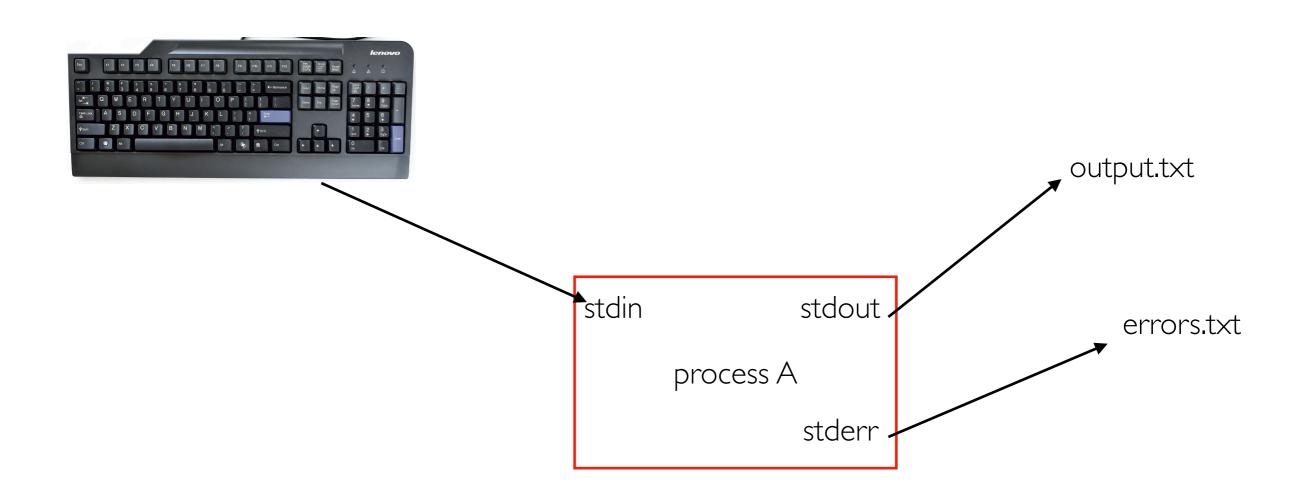

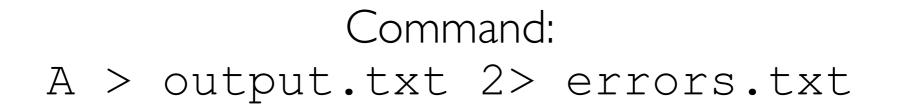

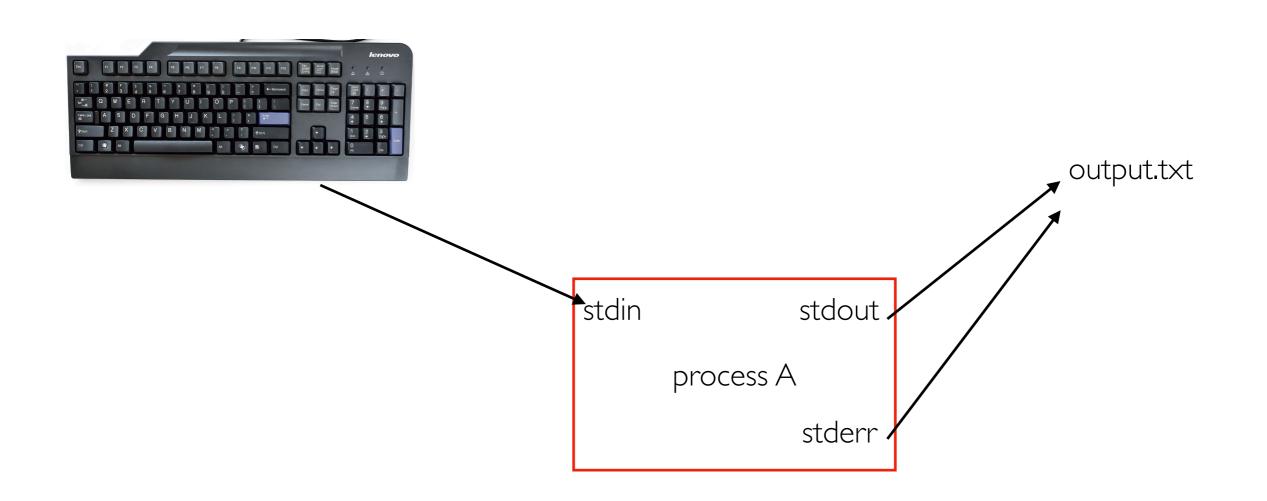

#### Command: A &> output.txt

# Async

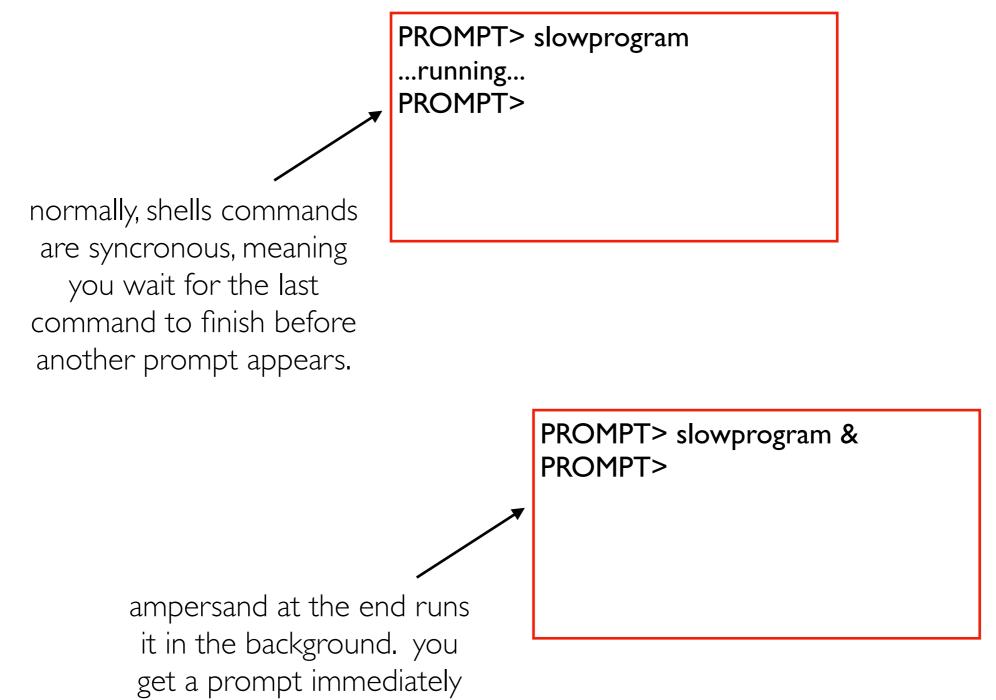

#### All together

#### Command: A | B &> out.txt &

#### All together

#### Command: A | B &> out.txt &

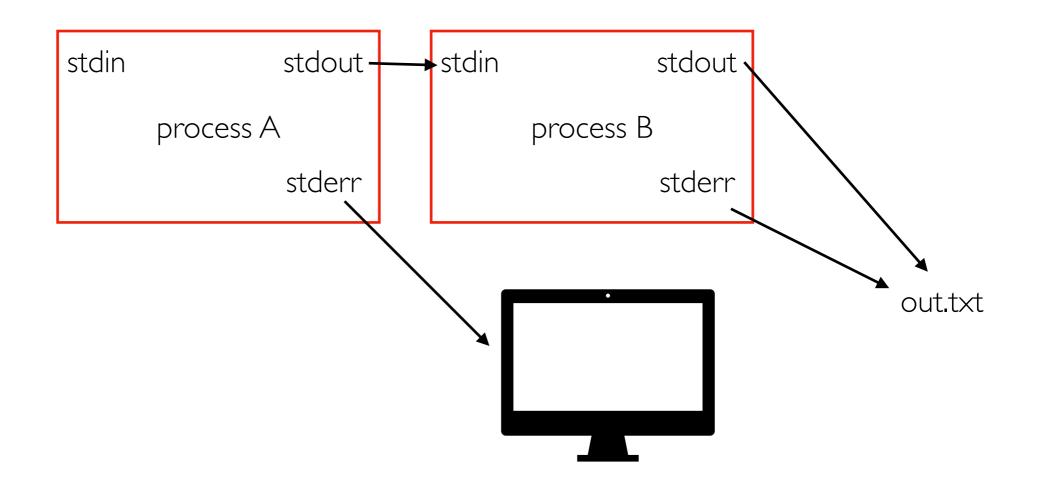

This pipeline will run in the background (perhaps for a long time), and we won't see the output. BUT we can find it later in the out.txt file.

#### Demos...